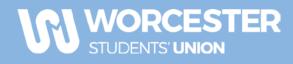

# **Guide to Your Webpage & Memberships**

## IF YOU HAVE NOT PAID, YOUR PERMISSIONS HAVE NOT BEEN UPDATED

#### To contact your members:

Permission is given to Chairs and Secretaries.

- 1. Log in to <u>www.worcsu.com</u>
- 2. Go to your society/club page
- 3. Click the 'mixing deck' icon at the top left of the page
- 4. In the drop-down menu, select " \*Your society/club\* admin tools"

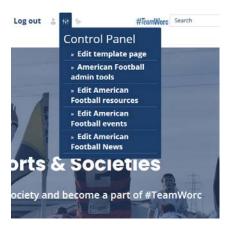

5. In admin tools, go to messages

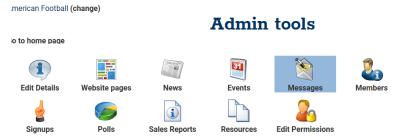

- 6. Once in messaging, click on send email (you will also be able to view previous messages sent)
- 7. You must click on 'To' in order to choose who you want to send the email to out of your memberships

| Lists                              |
|------------------------------------|
| 1st Semester Membership (0 people) |
| 🗆 1st Team (0 people)              |
| 2nd Semester Membership (3 people) |
| All Committee Members (7 people)   |
| All Members (58 people)            |
| Interest List (0 people)           |
| Social Membership (11 people)      |
| Standard Membership (44 people)    |

8. After this, write and send your email like you normally would

To edit your webpage information (description, email, meeting times, social media account links, logo, etc.):

Permission given to all core committee members

- 1. Repeat steps 1-4 above
- 2. Click "Edit Details"

| Organisation De<br>Anime And Manga | tails > Organisation Adm | in            |           |                  |         |  |
|------------------------------------|--------------------------|---------------|-----------|------------------|---------|--|
| Anime And Manga                    | (change)                 | Admin tools   |           |                  |         |  |
| Go to home page                    |                          |               |           |                  |         |  |
| Í                                  |                          | - And Mars *  | 31        | X                | 2       |  |
| Edit Details                       | Website pages            | News          | Events    | Messages         | Members |  |
| Signups                            | Polls                    | Sales Reports | Resources | Edit Permissions |         |  |

3. Update any information appropriately

| Browse Update Delete                                                                         | Make sure you                       |
|----------------------------------------------------------------------------------------------|-------------------------------------|
| Details                                                                                      | provide an email                    |
| Email address This is your public email address for general contact.                         | address and social media pages as a |
| Web address                                                                                  | bare minimum                        |
| https://www.facebook.com/Worcester-Univ If you have an external website, enter the URL here. |                                     |
| Twitter username                                                                             |                                     |
| Enter your Twitter username here.                                                            |                                     |
| Facebook URL                                                                                 |                                     |
| https://www.facebook.com/groups/302294 If you have a Facebook page, enter the URL here.      |                                     |
| Instagram username                                                                           |                                     |
| Enter your Instagram username here.                                                          |                                     |

4. Check your page afterwards to make sure it is laid out as you would like it

# To access your membership list

Permission is given to Chairs, Secretaries and Treasurers

- 1. Repeat steps 1-4 above
- Click "Members" OR to see who has purchased memberships see below
   Organisation Details > Organisation Admin

| Pole Fitness (chang | je)           |                      | Admin        | teela            |                |
|---------------------|---------------|----------------------|--------------|------------------|----------------|
| Go to home page     |               |                      | Admin        | toois            |                |
| Edit Details        | Website pages | News                 | ST<br>Events | <b>Messages</b>  | <b>Verbers</b> |
| Signups             | Polls         | <b>Sales Reports</b> | Resources    | Edit Permissions |                |

3. To view by membership type click list members by group

### To access your paid members and payments for any products/tickets:

Permission is given to Chairs, Secretaries and Treasurers

- 1. Repeat steps 1-4 above
- 2. Click "Sales Reports" to see which memberships/products/tickets have been purchased

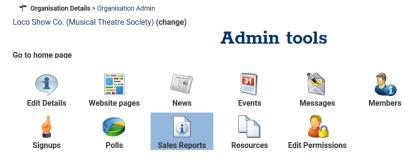

- 3. Put the first date to 1<sup>st</sup> September and second date to the current date
- 4. Click "Sales Report" to view number of purchases of memberships, tickets, products or refunds

Date range \* 01/09/2018|00:00  $\textcircled{3} \rightarrow 14/08/2019|00:00$  3Choose report Sales Report Purchasers Report Customisations

| Sale                                                                                                    |                 | 410  |            | 3,125.00 |
|----------------------------------------------------------------------------------------------------|-----------------|------|------------|----------|
| Refund                                                                                                    |                 | -8   |            | -112.50  |
| Net total                                                                                                    |                 | 402  | 3,012.50   |          |
| Shop Product                                                                                                    |                 | Qty  | Unit Price | Total    |
| [10000260] Loco Show Co. (Musical Theatre Society) 1st Seme     Seme     Se | ster Membership | 8 5  | Sale       | 120.00   |
| [10002720] Loco Show Co. (Musical Theatre Society) 2nd Seme     [                                                                                                    | ster Membership | 3 5  | Sale       | 45.00    |
| [10004430] Loco Show Co. (Musical Theatre Society) Social Me                                                                                                    | mbership        | 16 5 | Sale       | 80.00    |
| [10004420] Loco Show Co. (Musical Theatre Society) Standard                                                                                                    | Membership      | 45 5 | Sale       | 1,125.00 |
| [10004420] Loco Show Co. (Musical Theatre Society) Standard                                                                                                    | Membership      | -3 1 | Refund     | -75.00   |
| ⊞ [10009630] Loco Show Co. Interest List                                                                                                    |                 | 28   | Sale       | 0.00     |
| [10013400] Loco Show Co. Panto trip 5/12/2018                                                                                                    |                 | 2 5  | Sale       | 27.00    |
| E [10013400] Loco Show Co. Panto trip 5/12/2018                                                                                                    |                 | -1   | Refund     | -13.50   |

You can also break this down further and view who purchased memberships etc. which is called a purchasers report

To view purchasers report follow the same steps but click 'Purchasers Report'

 this will show you a list of members in memberships types and the dates they
 purchased the membership

If any tickets have customisations such as Emergency Contact Details, Medical Conditions or Meal Choices, you can view these by running a customisation report

6. To view customisations follow the same steps but click 'Customisations' – this will only show you products or tickets with customisations

If you wish to download a copy of any of the reports (Sales, Purchasers or Customisations), click the save icon and choose the preferred file format

## To add events/news:

Any paid member can submit news, but ONLY core committee members and social secretaries can approve news and upload events

- 1. Repeat steps 1-4 above
- 2. Click "News" or "Events"

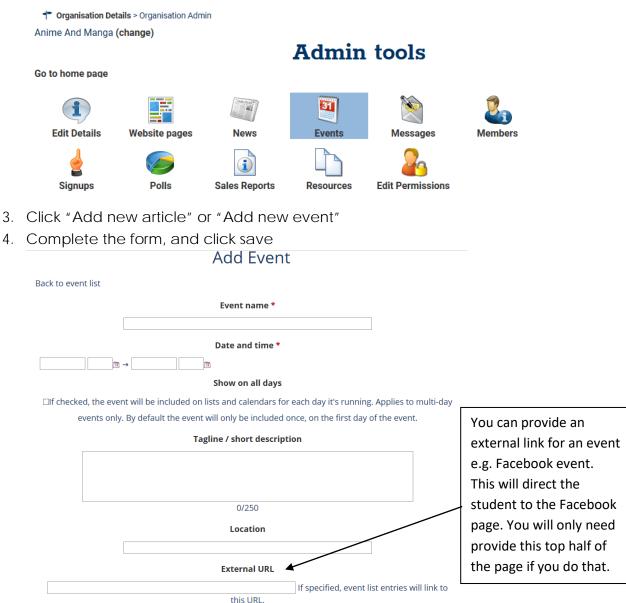

5. To test, go to your page and click the "Events" or "News" tab

NB: Tickets for events can be added to the event if provided alongside the event/trip ticket request forms.